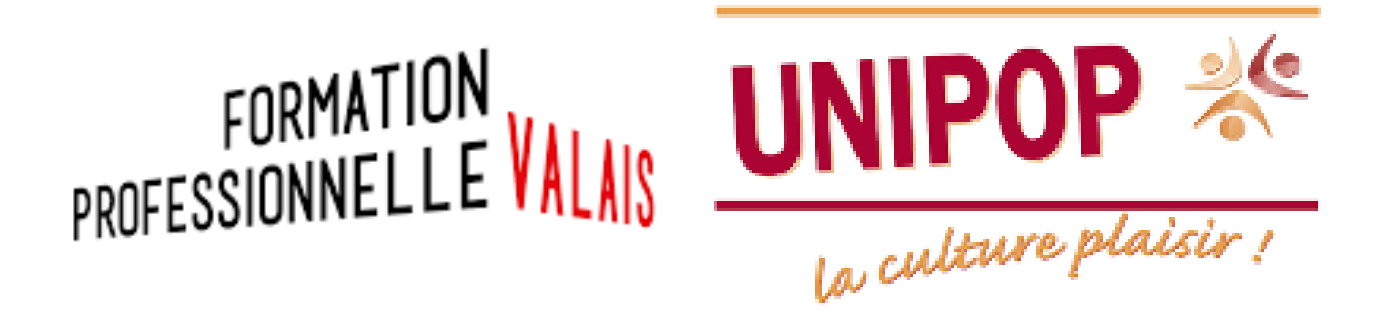

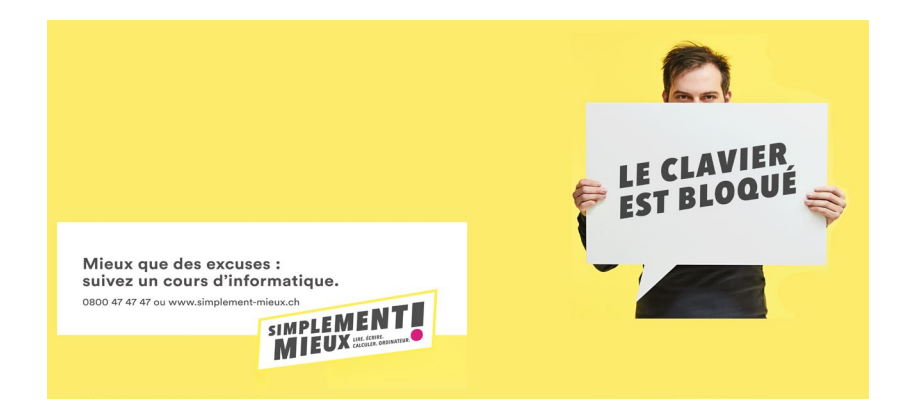

# Compétences de base en informatique et en calcul.

# Automne - Du 02.11.22 au 06.12.22

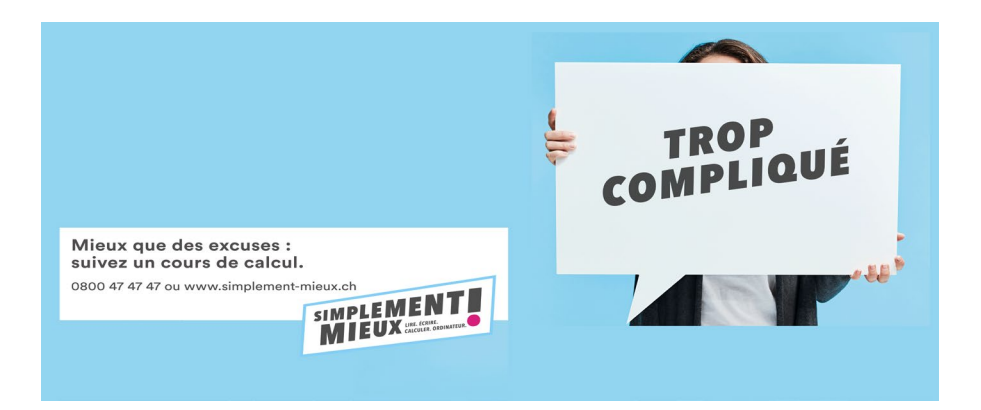

Nous vous félicitons pour votre intérêt.

Nous espérons que vous trouverz dans cette offre de cours les formations qui correspondent à vos souhaits.

N'oubliez pas de vous inscrire afin de réserver vos places.

Nous remercions l'Etat du Valais – Office de la formation professionnelle pour son soutien et son aide, ainsi que l'association « Lire et écrire » qui participe au projet.

Nous vous souhaitons une bonne lecture.

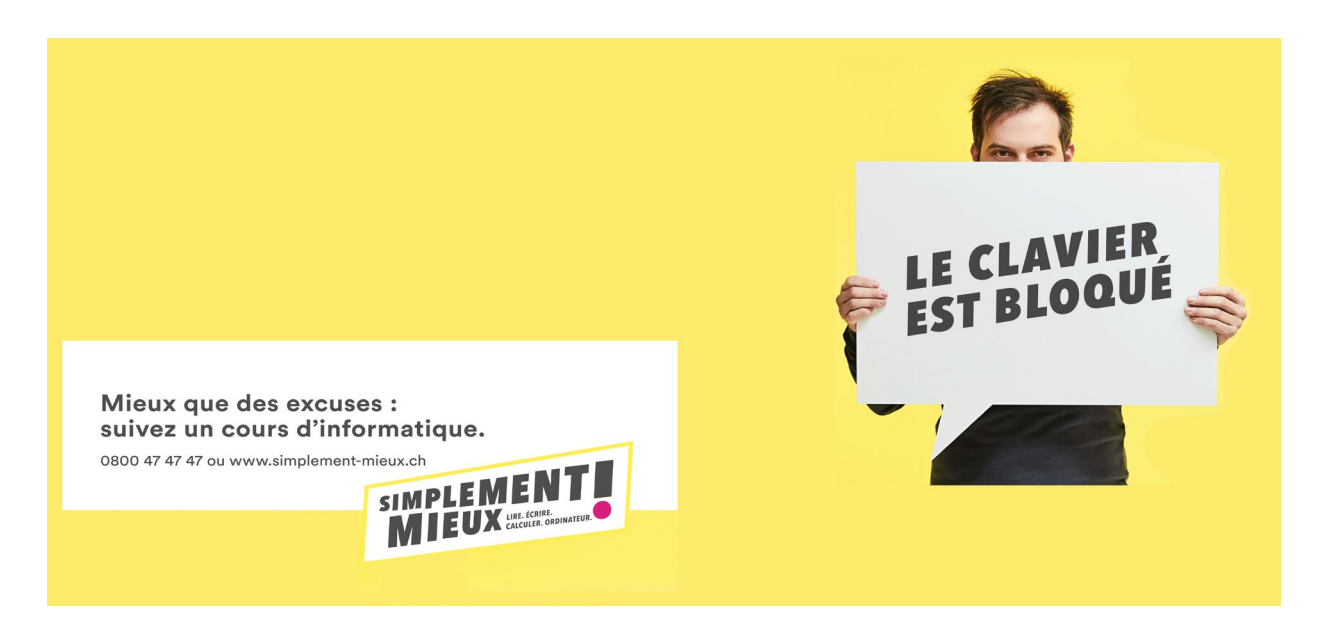

## Offre de cours

- 01 Découverte de l'informatique
- 02 Découverte du traitement de texte
- 03 Découverte du tableur
- 04 Découverte d'internet
- 05 Téléphoner ? Mais quoi encore ?
- 06 Messagerie électronique
- 07 Découverte des appareils numériques
- 08 Gestion électronique des finances au quotidien
- 09 Achats en ligne, remplir des formulaires
- 10 Payer sans argent?
- 11 Gérer le budget d'un ménage
- 12 Calcul, jouer avec les chiffres sans se prendre la tête
- Conditions générales et organisation des cours
- Les universités populaires en Valais

## 01 Découverte de l'informatique

## Description :

Un ordinateur ? C'est quoi ? A quoi ça sert ? Qu'est-ce que je peux faire avec ? Comment ça s'utilise ?

## Objectifs et contenus :

Découvrir l'univers informatique, l'ordinateur, la tablette numérique et même le smartphone.

Utiliser des programmes simples, rédiger quelques notes avec le bloc-notes, calculer avec la calculatrice Windows, dessiner avec le clavier et la souris. Utiliser un écran « tactile » …

#### Animateur de cours :

Dominique Pannatier

## Public cible et prérequis :

Cours de base « découverte », qui part de « zéro » s'adresse à toute personne qui n'a jamais touché à l'informatique.

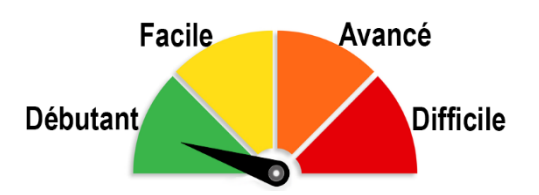

## 02 Découverte du traitement de texte

#### Description :

Rédiger des notices simples, modifier un document existant, sauvegarder un document créé. La découverte du traitement de texte vous permettra de vous initier à cet outil bien pratique.

## Objectifs et contenus :

Ouvrir et fermer un programme de traitement de texte. Sauvegarder un document. Ouvrir un document sauvegardé précédemment. Saisir et modifier un texte simple sans mise en page. Mettre en forme et mettre en page de manière élémentaire un texte et le conserver (sauvegarde).

#### Animateur de cours :

Dominique Pannatier

## Public cible et prérequis :

Cours de base « découverte », destiné à des personnes qui n'ont jamais utilisé de traitement de

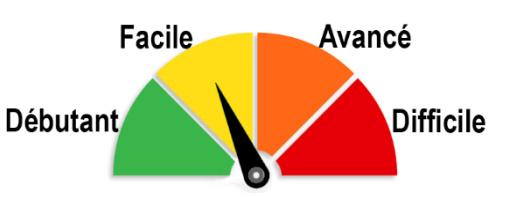

texte. Il n'est pas nécessaire de posséder un ordinateur pour suivre le cours. Il faudrait tout de même savoir utiliser la souris et les fonctions principales du clavier.

## 03 Découverte du tableur

## Description :

Gérer son budget, créer un calendrier, totaliser ses dépenses, calculer un trajet, faire ses moyennes… les possibilités du tableur sont sans limites. Inutile de savoir calculer, le tableur le fait pour vous.

#### Objectifs et contenus :

Ouverture et fermeture du programme. Sauvegarde des documents. Notions de cellules, lignes et colonnes. Utiliser des feuilles de calcul existantes. Réaliser des calculs simples (fonctions de base).

#### Animateur de cours :

Dominique Pannatier

## Public cible et prérequis :

Cours de base « découverte », destiné à des personnes qui n'ont Débutant jamais utilisé de tableur. Il n'est pas

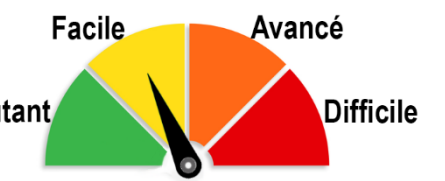

nécessaire de posséder un ordinateur pour suivre le cours. Il faudrait tout de même savoir utiliser la souris et les fonctions principales du clavier.

## 04 Découverte d'internet

## Description :

Tel une gigantesque encyclopédie contenant des milliards de pages, internet a r des réponses à presque tout. Rechercher des informations, lire des documents, voir des images et des films, écouter de la musique, commander et de payer des achats, dialoguer à travers la planète et bien plus encore. Comment s'y retrouver dans cette jungle d'informations ? C'est ce que vous propose ce cours d'initiation à internet.

## Objectifs et contenus :

Découvrir l'architecture d'internet, utiliser un navigateur et rechercher des informations simples à l'aide d'un moteur de recherche. Découvrir ce qu'est un site web, utiliser la terminologie adaptée et savoir « surfer » sur un site. Utiliser des « Liens hypertextes » pour trouver des informations…

#### Animateur de cours :

Dominique Pannatier

#### Public cible et prérequis :

Cours de base « découverte », présente une petite partie des possibilités d'internet. Il n'est pas

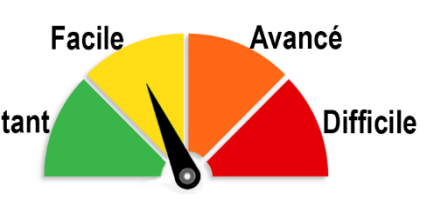

nécessaire de posséder un ordinateur pour suivre le cours. Il faudrait tout de même savoir utiliser la souris et les fonctions principales du clavier.

## 05 Téléphoner ? Mais quoi encore ?

## Description :

Envoyer et recevoir des messages : ça vous parle ? Au début, il y avait les signaux de fumée… Non on ne va pas remonter aussi loin. Au début il y avait les SMS, limités à 128 caractères qui coutaient 20 centimes. Puis sont arrivés les textes plus long, les petites images, les photos les sons et les vidéos. Aujourd'hui on transmet à peu près tout, en quelques fractions de secondes, avec un appareil qui pèse une centaine de grammes. Les jeunes nés depuis les années 90 ne comprennes pas, mais communiquer en direct avec une personne située de l'autre côté de la terre… C'est magique !

## Objectifs et contenus :

Utiliser la fonction SMS. Installer et utiliser WhatsApp. Envoyer des textes, des images et du son gratuitement. Photographier et partager ses images…

## Animateur de cours :

Dominique Pannatier

## Public cible et prérequis :

Vous possédez un smartphone pour téléphoner, mais vous Débutant aimeriez faire des photos et les envoyer à votre famille…

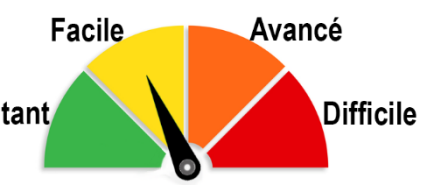

## 06 Messagerie électronique

## Description :

La messagerie électronique (e-mail), permet l'échange instantané de textes, de photos, de sons, de vidéos, et de documents.

Utilisée aussi bien dans le domaine privé que professionnel, une adresse e-mail devient aussi indispensable qu'un numéro de téléphone.

## Objectifs et contenus :

Connaître les principes des réseaux de communication et des adresses e-mails. Savoir utiliser les bases d'un logiciel de messagerie. Echanger des mails simples, ouvrir, consulter et fermer sa boite email. Echanger des mails complexes avec documents attachés. Gérer ses contacts, classer ses messages. Reconnaître des messages inappropriés ou dangereux. Créer une adresse email personnelle.

#### Animateur de cours :

Dominique Pannatier

## Public cible et prérequis :

Cours destiné à toute personne qui connait l'utilisation de base d'un ordinateur. Posséder d'avoir déjà

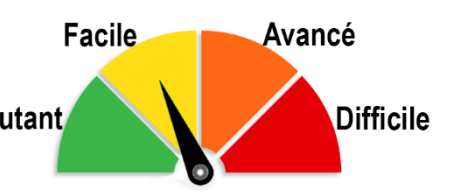

une adresse email. La possibilité d'utiliser à la maison un ordinateur avec connexion internet n'est pas obligatoire, mais serait un réel avantage.

## 07 Découverte des appareils numériques

#### Description :

Distributeur de billets de banque, automate de pompe à essence, billetterie CFF… Les guichets de service se font rares et vous vous sentez perdu ! Pas de panique. Démystifions les appareils numériques.

#### Objectifs et contenus :

Approche des principes des paiements avec cartes, smartphones ou en ligne. Appréhension de l'utilisation de menus tels que ceux qui figurent dans les distributeurs automatiques (bacomat, postomat, parcmètres…)

#### Animateur de cours :

Dominique Pannatier

#### Public cible et prérequis :

Adulte parlant français.

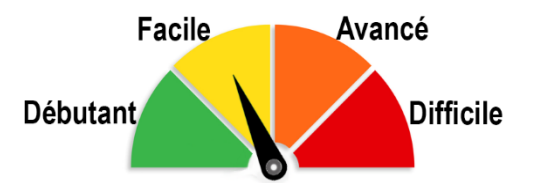

# 08 Gestion électronique des finances au quotidien

## Description :

Payer ses factures sans sortir de chez soi. Les établissements bancaires ou postaux offrent la possibilité de gérer ses comptes et de payer ses factures sans se déplacer.

## Objectifs et contenus :

Etude du principe de gestion des comptes par internet (e-Banking). Connexion par identifiant et mot de passe. Sécurité des données. Utilisation d'un programme de simulation tel que ceux mis à dispositions par les société bancaires ou postales.

#### Animateur de cours :

A définir

## Public cible et prérequis :

Etre capable réaliser des paiements « traditionnels » au guichet. Savoir utiliser un ordinateur.

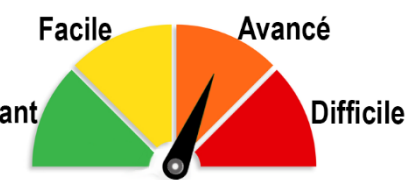

## 09 Achats en ligne, remplir des formulaires

#### Description :

Réaliser des achats, s'inscrire à des cours, réserver un voyage, payer sans sortir de chez soi. Les commerces en ligne (eshops), ont le vent en poupe.

Presque tout peut s'acheter en ligne. Souvent la livraison est même gratuite.

## Objectifs et contenus :

Connaître et utiliser des formulaires sur internet. Distinguer les champs obligatoires et les champs facultatifs, les champs email, les champs numériques… afin de compléter et envoyer un formulaire correctement. Utiliser le « Panier d'achats ». Effectuer un paiement en ligne.

#### Animateur de cours :

A définir

## Public cible et prérequis :

Savoir utiliser un ordinateur. Etre capable de surfer sur internet.

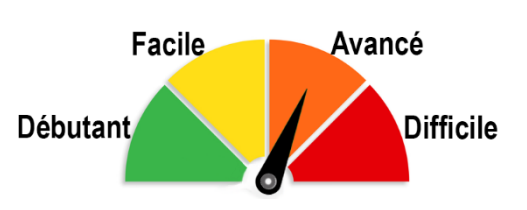

## 10 Payer sans argent ?

## Description :

Les cartes à puces prennent le pas sur l'argent comptant. Au café, au restaurant, chez le coiffeur, au magasin, les cartes à puces sont acceptées partout. Les chèques avec signatures n'existent presque plus.

## Objectifs et contenus :

Connaître les différences entre carte de débit, cartes de crédit, cartes prépayées, cartes de fidélité, abonnements. Paiement par smartphone et utilisation des terminaux aux caisses des magasins, à la poste, à la banque…

Animateur de cours : A définir

Public cible et prérequis : Adulte parlant français

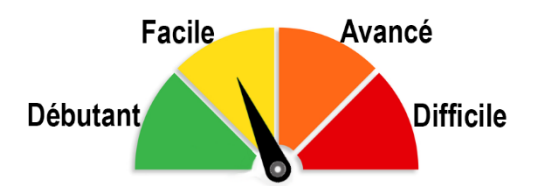

# 11 Gérer le budget d'un ménage

## Description :

Equilibre difficile mais indispensable entre les recettes et les dépenses. Comment gérer son budget du ménage ?

## Objectifs et contenus :

Analyse des points recettes, analyse des points dépenses. Provisions et réserves

#### Animateur de cours :

A définir

## Public cible et prérequis :

Cours de base « découverte », qui part de « zéro » s'adresse à toute Débutant personne qui n'a jamais touché à l'informatique.

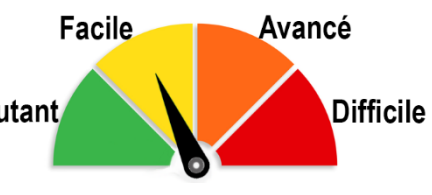

# 12 Calcul, jouer avec les chiffres sans se prendre la tête

## Description :

Perplexe devant la caisse du supermarché ou au café ? Les chiffres et les calculs vous effrayent. Apprenez de manière simple et amusante comment « jouer » avec les chiffres. Réconciliez-vous avec les calculs.

#### Objectifs et contenus :

Etude progressive et amusante des chiffres et des calculs. Applications en lien avec la pratique de tous les jours.

Animatrice de cours :

Sandrine Bodin

## Public cible et prérequis :

Adulte parlant français.

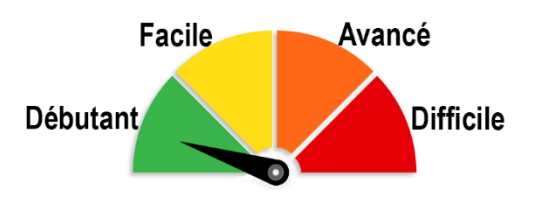

# Conditions générales et organisation des cours de compétences de base

## Qui ne connaît pas cela ?

Compléter un formulaire pour une assurance ou calculer un rabais lors d'un achat, ces tâches quotidiennes sont pour beaucoup un vrai défi. On peut souvent s'en tirer par une excuse, mais ce n'est que provisoire.

La bonne nouvelle : sans excuse, cela fonctionne mieux ! Apprenez maintenant simplement à mieux calculer, à utiliser les objets du quotidien ou utiliser l'ordinateur.

Souhaitez-vous suivre un cours? Inscrivez-vous ! ou appelez le numéro gratuit **0800 47 47 47**.

## Pour qui ?

Adulte francophone.

## C'est quand ?

- **Automne 2022 du 2 novembre 2022 au 6 décembre 2022.**
- 5 soirées de 2 heures, 1 soir par semaine, soit 10 heures**.**

## C'est où ?

Dans une unipop du Valais romand.

Le lieu sera déterminé en fonction des inscriptions.

## C'est combien ?

CHF 75.- à payer sur place au comptant, à l'animateur, lors du premier cours.

#### Comment ça se passe ?

Une convocation individuelle avec les jours et les lieux de cours vous sera envoyée avant le premier cours.

## Cen savoir plus ?

Participez à une séance d'information gratuite

Visitez notre site internet unipopvs-cb.ch

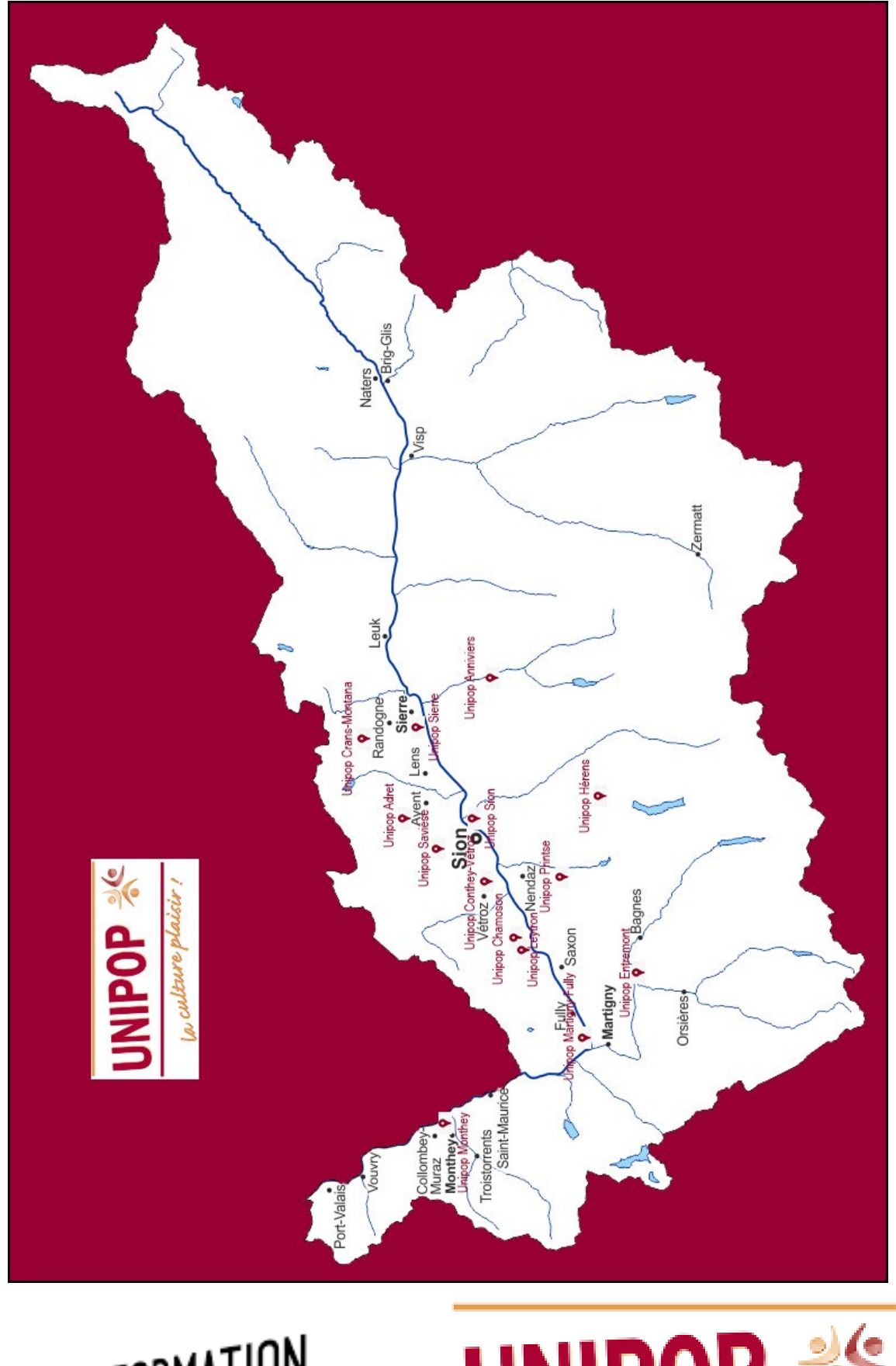

UNIPOP<sup>36</sup>  $\frac{1}{2}$ FORMATION<br>PROFESSIONNELLE VALAIS

**©UPVR**